# **Robisz zakupy przez internet? Zachowaj czujność!**

- **1. Korzystaj tylko z zaufanych sklepów internetowych.** Sprawdzaj opinie o sklepie, w którym chcesz zrobić zakupy.
- **2. Nie loguj się do banku z linków, które podsyłają Ci kupujący lub sprzedający:**
	- $\triangleright$  w mailach,
	- $\triangleright$  w SMS-ach,
	- ➢ przez komunikatory internetowe.

Kupuj lub sprzedawaj tylko za pośrednictwem płatności udostępnionych przez sklep, w którym robisz zakupy.

**Pamiętaj! Nie klikaj w podejrzane linki i nie podawaj swoich danych do logowania czy danych swojej karty.**

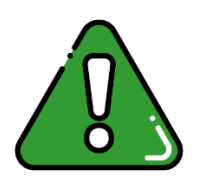

## **Mechanizm działania:**

- ➢ Oszust (może być osobą sprzedającą lub kupującą) podaje Ci link do fałszywej strony, której celem jest wyłudzenie Twoich danych.
- ➢ Link przekierowuje Cię do strony, która wymusza podanie danych karty. Kiedy podasz dane, otrzymasz informację, że oszust zapłacił za przedmiot, a płatność się powiodła. Zobaczysz też informację o nadaniu paczki na równie podejrzany adres.
- ➢ Na Twój numer telefonu przychodzą wiadomości z potwierdzeniem odebrania płatności, ale wyłącznie po wejściu w link z SMS-a.
- ➢ Nawet jeśli nie sprzedajesz lub nie kupujesz na portalach sprzedażowych, na Twoją skrzynkę mailową mogą przychodzić fałszywe wiadomości podszywające się pod różne serwisy. Najczęściej, gdy klikniesz w link, zostaniesz przekierowana/y na fałszywą stronę banku. Tam masz podać swoje dane do logowania lub dane swojej karty płatniczej, aby rzekomo odebrać pieniądze.
- **3. Wpadła Ci w oko oferta produktu w zadziwiająco niskiej cenie?** Jeśli coś wydaje się podejrzane, to prawdopodobnie takie jest. Pamiętaj, że bardzo okazyjna cena drogiego produktu w sklepach internetowych to popularne oszustwo.
- **4. Wygrałaś/eś w loterii, w której nie brałaś/eś udziału? Znalazłaś/eś niesamowitą promocję?** Upewnij się czy to prawdziwa oferta. W tym przypadku zostaniesz poproszona/y o uiszczenie symbolicznej kwoty. Jednorazowa opłata wstępna najczęściej kończy się cyklicznym obciążaniem Twojego rachunku na pokaźne sumy pieniędzy.

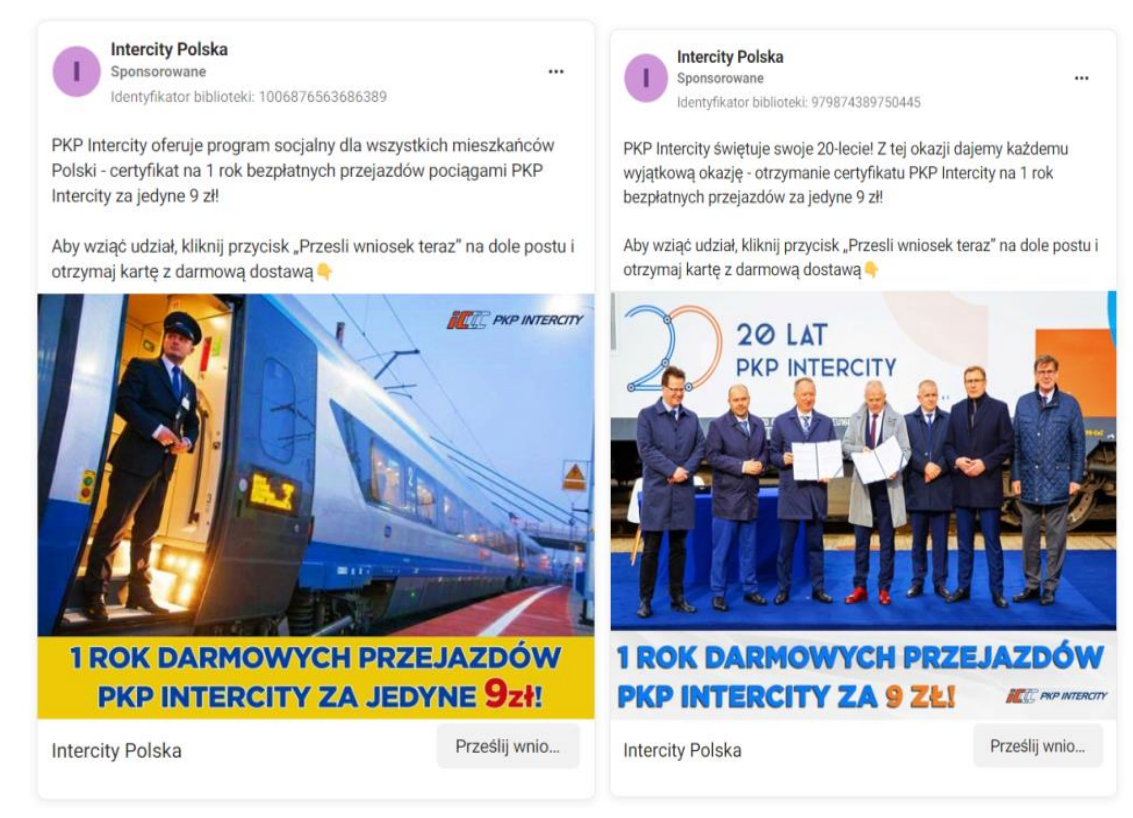

**Reklama na portalu Facebook fałszywej oferty promocyjnej przewoźnika kolejowego.** Źródło: CSIRT KNF/ Raport zagrożeń fraudowych.

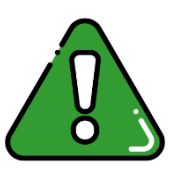

### **Mechanizm działania:**

- ➢ Wpadła Ci w oko reklama na portalu społecznościowym z zaskakująco korzystną ofertą (często wręcz nierealną)?
- ➢ Klikasz w nią i otwiera się strona z rzekomą promocją.
- ➢ Gdy przejdziesz kilka kroków, musisz podać dane swojej karty, aby skorzystać z "atrakcyjnej" oferty.
- ➢ Dostajesz SMS-a z kodem, dzięki któremu możesz dodać karty do cyfrowego portfela. Kod podany w wiadomości musisz podać na stronie, aby skorzystać z oferty.
- ▶ Pierwsza kwota przedstawiona w "reklamie" pobierana jest od razu. Po kilku dniach lub miesiącach możesz zauważyć kolejne nieuprawnione transakcje. Opłaty będą pobierane cyklicznie. Z biegiem czasu mogą być coraz wyższe. "Regulamin" pobierania opłat jest często ukryty, pisany małymi literami.

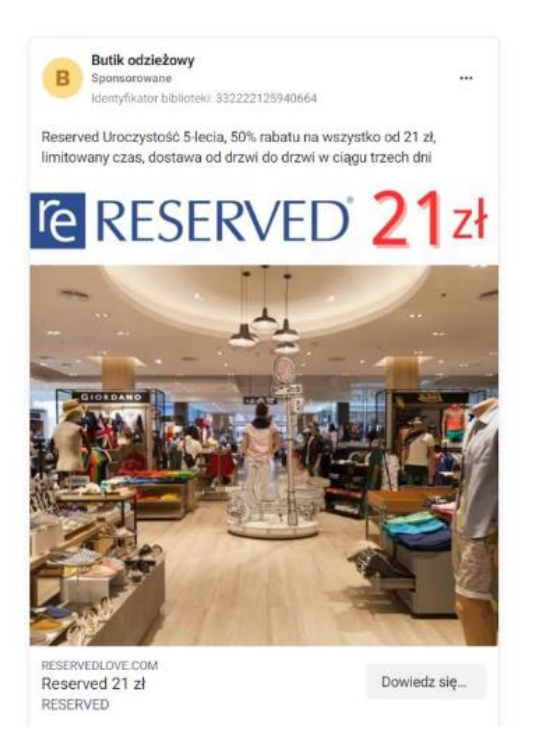

**Reklama na portalu Facebook fałszywej sprzedaży.** Źródło: SCIRT KNF/ Raport zagrożeń fraudowych.

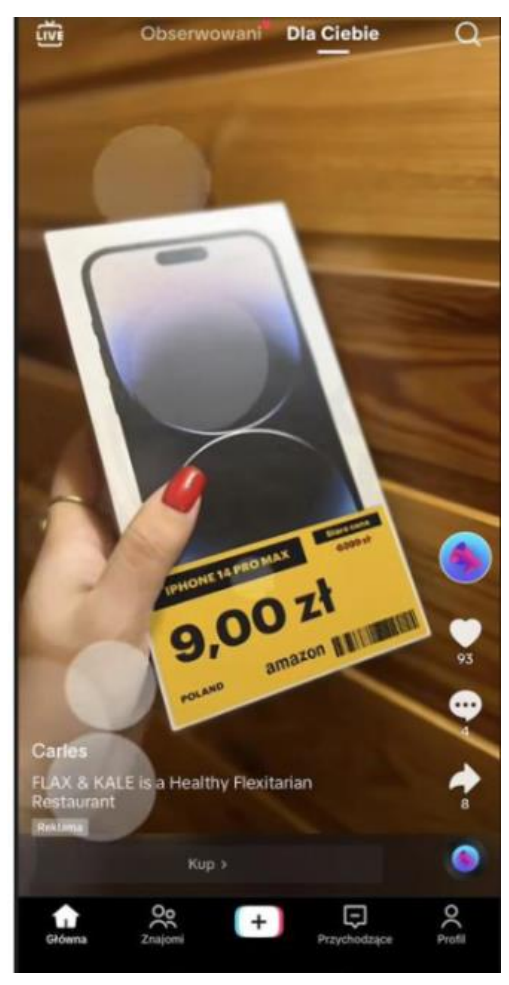

**Reklama na portalu społecznościowym oferująca rzekomą możliwość otrzymania telefonu wartego kilka tysięcy za 9 złotych.** Źródło: SCIRT KNF/Zarabianie przez oglądanie.

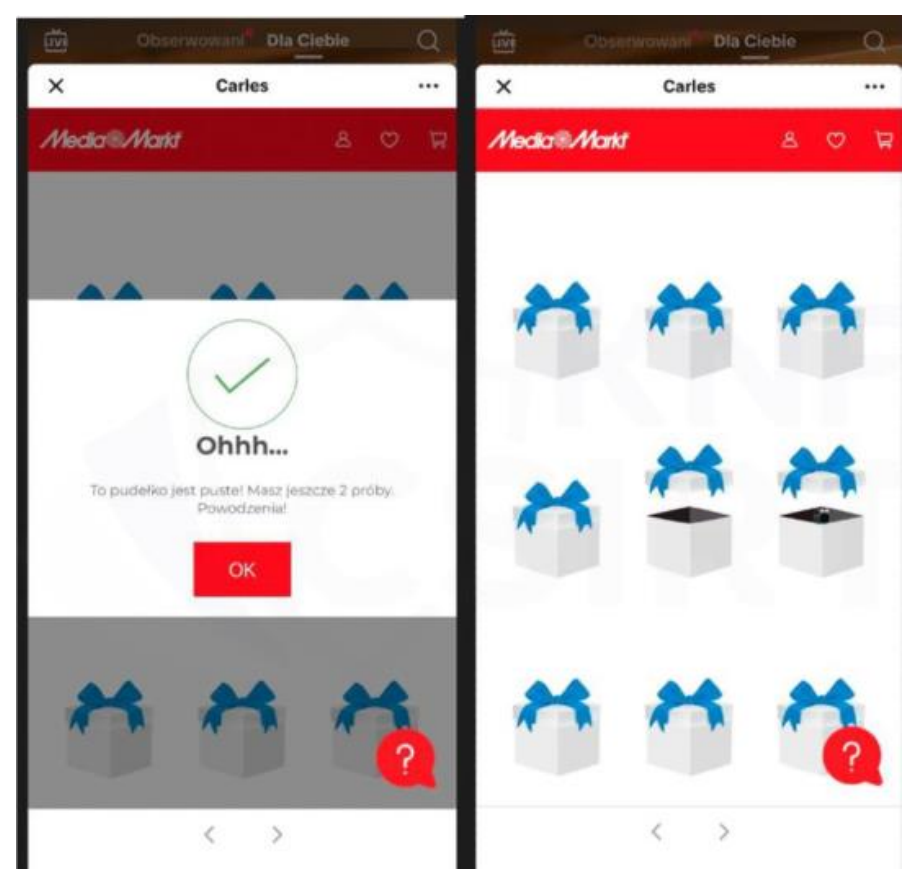

**Losowanie fałszywej nagrody.** Źródło: SCIRT KNF/Zarabianie przez oglądanie.

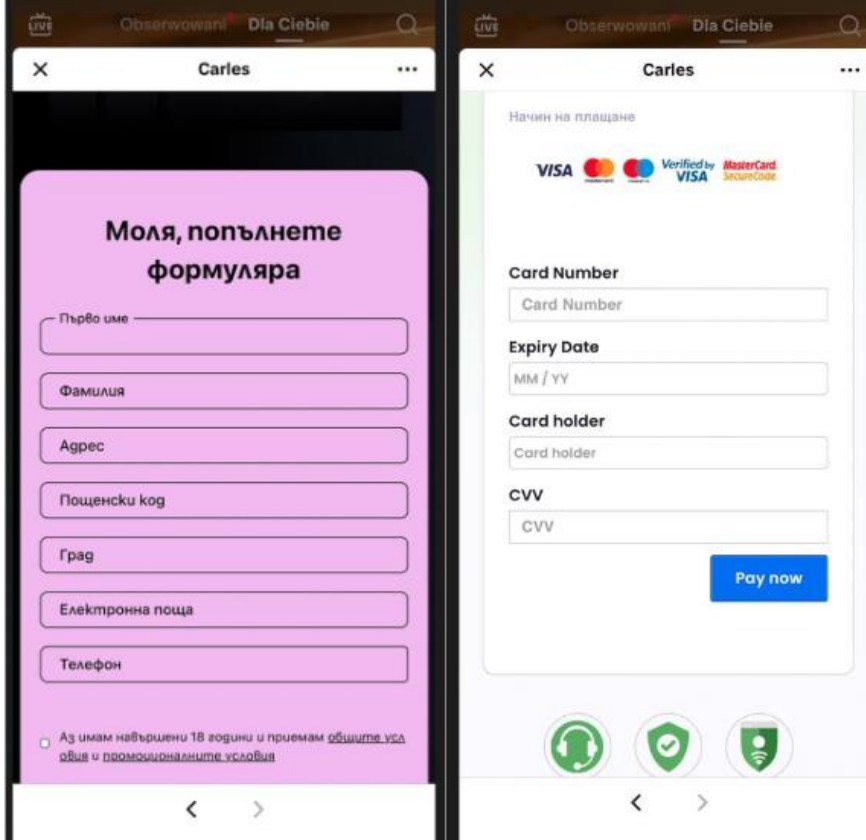

**Ekran wyłudzania danych osobowych oraz informacji o kartach płatniczych.** Źródło: SCIRT KNF/Zarabianie przez oglądanie

#### **5. Czytaj dokładnie treści SMS-ów oraz maili. Zwracaj uwagę na to, co autoryzujesz.**

Gdy dodasz swoją kartę płatniczą do wirtualnego portfela, otrzymasz powiadomienie autoryzacyjne z banku. Dokładnie czytaj oraz weryfikuj każde powiadomienie dot. transakcji.

#### **6. Uważaj na fałszywe SMS-y.**

Pamiętaj, że oszuści mogą podszywać się pod popularne firmy. Gdy klikniesz w link zostaniesz przekierowana/y na stronę phishingową. Na stronie będziesz proszona/y o przekazanie swoich danych osobowych, danych karty płatniczej czy danych logowania do Twojego banku. Te dane trafią do oszustów.

[Binance] Zgodnie z lokalnymi przepisami uzytkownicy musza uaktualnic swoje uwierzytelnianie, w przeciwnym razie ich konta zostana wylaczone. biacnce.com

15:57

**Wiadomość SMS podszywająca się pod giełdę kryptowalut.** Strona phishingowa zawiera błędy, nazwa odbiega od tej, która została podana w nawiasie. Źródło: SCIRT KNF/Raport zagrożeń fraudowych.

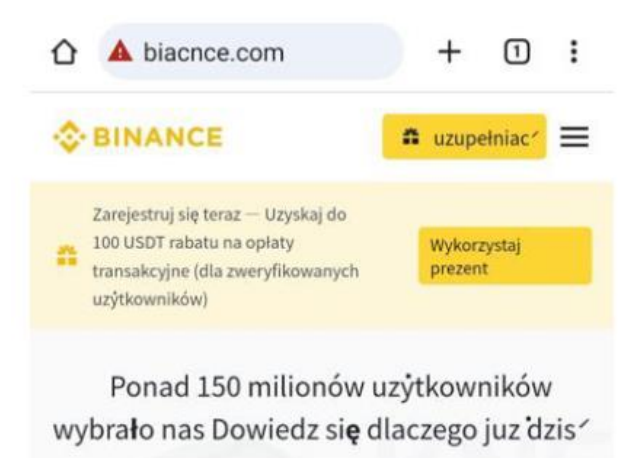

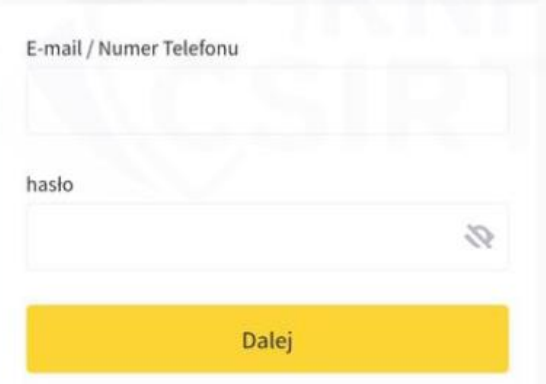

**Wygląd strony phishingowej podszywającej się pod giełdę kryptowalut**. Oryginalna strona jest tłumaczona na język polski, czasowniki są odmienione oraz uwzględnione są polskie znaki. Źródło: SCIRT KNF/ Raport zagrożeń fraudowych.

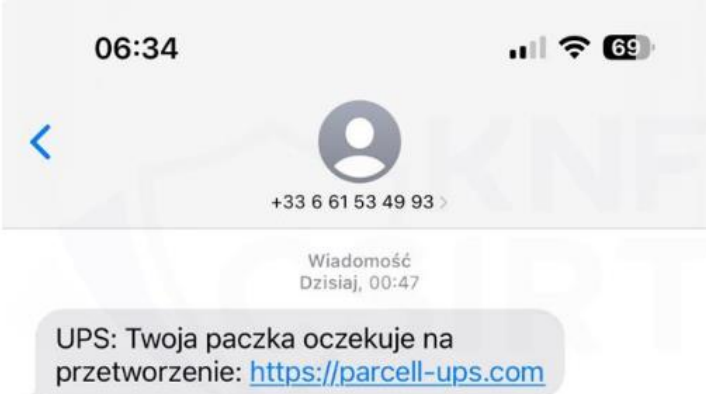

**Wiadomość SMS podszywająca się pod firmę kurierską z linkiem do strony phishingowej.** Źródło: SCIRT KNF/ Raport zagrożeń fraudowych.

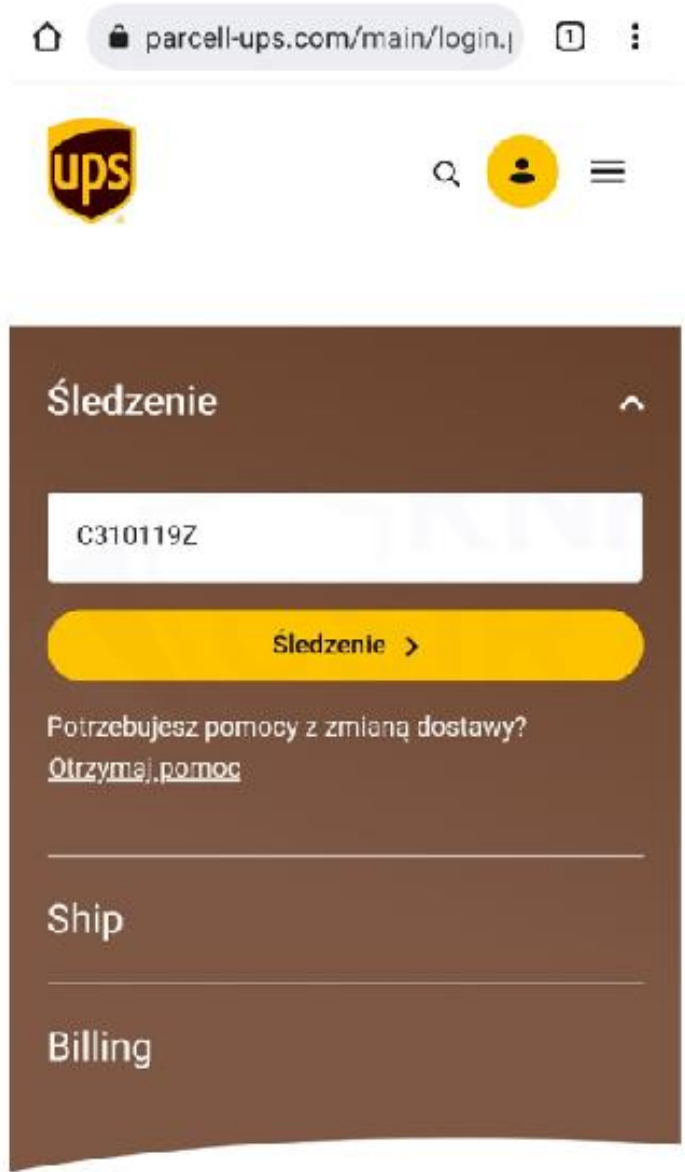

**Wygląd po kliknięciu w link strony phishingowej podszywającej się pod firmę kurierską.** Źródło: SCIRT KNF/ Raport zagrożeń fraudowych.

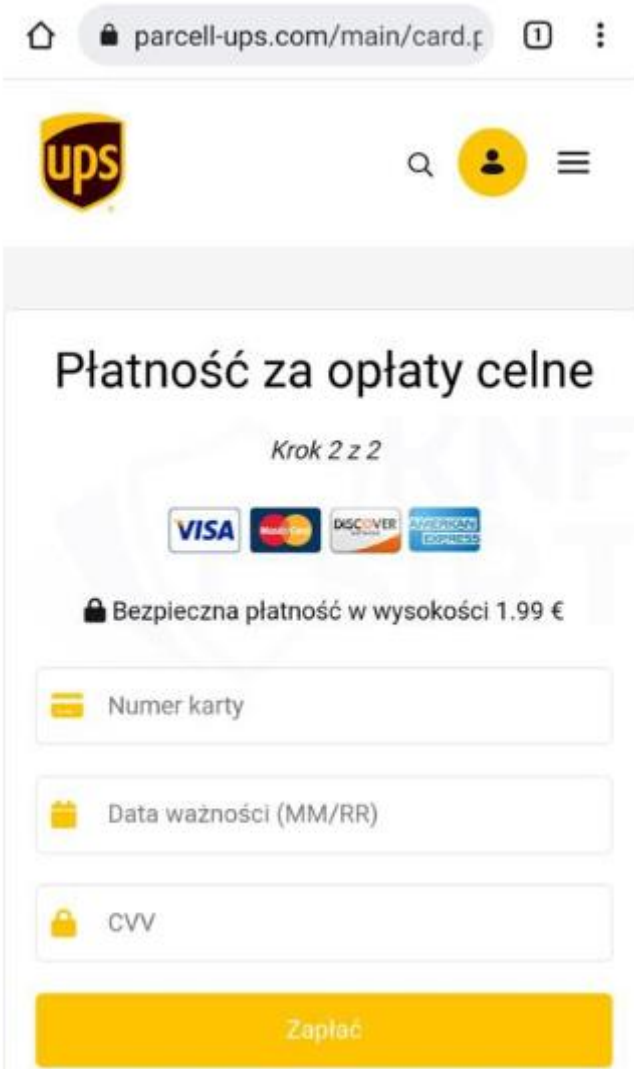

**Wyłudzenie numeru karty, daty ważności oraz kodu CVV pod pretekstem płatności za opłaty celne.** Źródło: SCIRT KNF/ Raport zagrożeń fraudowych.

#### **7. Pamiętaj o usłudze 3D-Secure**.

To dodatkowe, darmowe zabezpieczenie płatności kartą w internecie. Zakupy kartą w sklepie, który obsługuje 3D Secure potwierdzisz na dwa sposoby:

- ➢ w aplikacja mobilnej
- ➢ poprzez udzielenie odpowiedzi na pytanie weryfikacyjne oraz podanie hasła 3D Secure (jednorazowego kodu SMS), które otrzymasz na numer telefonu komórkowego podany przez Ciebie do kontaktu w Twoim Banku.

Więcej o usłudze 3D Secure dowiesz się na stronie: [https://bs.bialystok.pl/klienci](https://bs.bialystok.pl/klienci-indywidualni/karty/usluga-3d-secure/)[indywidualni/karty/usluga-3d-secure/.](https://bs.bialystok.pl/klienci-indywidualni/karty/usluga-3d-secure/)

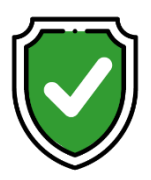

# **Dbaj o bezpieczeństwo i:**

- $\triangleright$  kupuj tylko w zaufanych sklepach sprawdź opinie innych klientów
- ➢ nie podawaj danych swojej karty płatniczej na stronach, do których link otrzymałaś/eś w SMS-ie lub mailu
- ➢ dane karty płatniczej wpisuj wyłącznie na stronie, która wyświetli się po zatwierdzeniu Twoich zakupów
- ➢ zawsze sprawdzaj szczegóły płatności przesłane przez Twój bank w SMS-ie lub pushu zanim potwierdzisz płatność
- ➢ nigdy nie przesyłaj zdjęć lub skanu karty. Nie publikuj ich w mediach społecznościowych
- ➢ nie podawaj osobom nieupoważnionym danych karty, czy haseł potrzebnych do potwierdzenia płatności
- ➢ aktualizuj antywirusa na urządzeniach, z których korzystasz
- ➢ jeśli zgubisz kartę, skontaktuj się placówką banku obsługującą Twój rachunek
- ➢ ustaw limity transakcji internetowych i limity transakcji MOTO w takiej wysokości, jaka jest Ci potrzebna. Dbaj o to, żeby nie były za wysokie
- ➢ ustaw metodę weryfikacji transakcji internetowych w usłudze 3D Secure
- ➢ używaj nieoczywistych haseł, trudnych do odgadnięcia przez inne osoby,

# **aby nie dać się oszustom!**

Jeśli zauważysz podejrzane transakcje, które nie były przez Ciebie autoryzowane, natychmiast zastrzeż swoją kartę wybierając jeden z następujących sposobów:

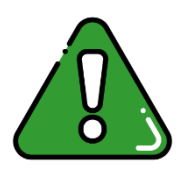

- $\triangleright$  w aplikacji mobilnej Nasz Bank (zakładka "Karty")
- $\triangleright$  w serwisie Internet Banking (zakładka "Karty)
- ➢ zadzwoń do placówki obsługującej Twój rachunek
- ➢ zadzwoń na Infolinię czynną 24/7:
	- 800 88 88 88 (bezpłatne połączenie)
	- 61 647 28 46 (z zagranicy; opłata zgodna z taryfą operatora)